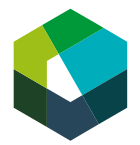

kaufmännische grundbildung<br>formation commerciale initiale<br>formazione di base commerciale

Praxisanleitung **Die Kompetenzentwicklung mit Praxisaufträgen steuern**

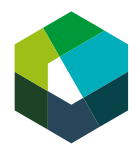

### **Inhaltsverzeichnis**

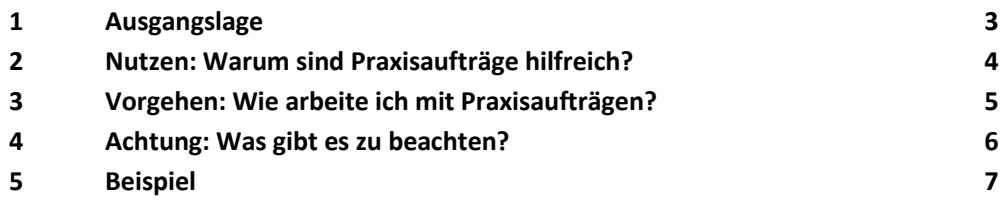

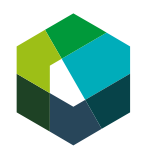

### <span id="page-2-0"></span>**1 Ausgangslage**

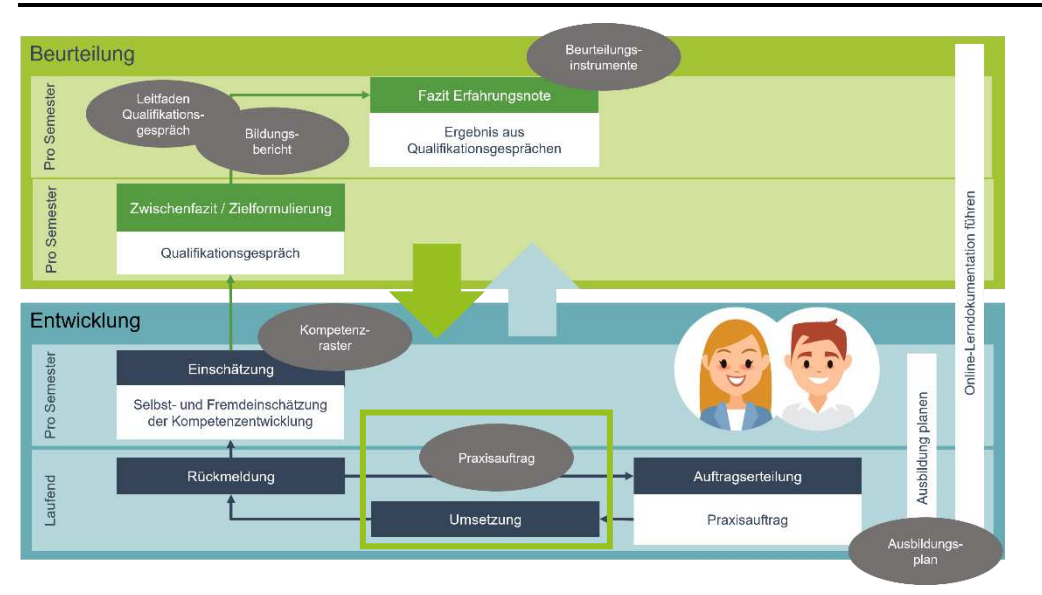

Praxisanleitung «Die Kompetenzentwicklung mit Praxisaufträgen steuern» Seite 3 von 8 Das Ziel aller Berufsbildenden ist es, dass ihre Lernenden zu kompetenten, selbstständigen und selbstbewussten Berufspersonen werden. Um dieses Ziel zu erreichen, stehen den Berufsbildenden verschiedene Arbeitsinstrumente zur Verfügung. Wichtigstes Instrument für die Steuerung der Kompetenzentwicklung der Lernenden ist der Praxisauftrag.

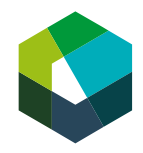

# <span id="page-3-0"></span>**2 Nutzen: Warum sind Praxisaufträge hilfreich?**

Praxisaufträge ermöglichen die Umsetzung und Übung zentraler beruflicher Handlungen.

- − Ein Praxisauftrag verlangt von den Lernenden die Umsetzung einer zentralen beruflichen Handlung in der Praxis.
- − Mit dem Praxisauftrag können die Lernenden das Gelernte direkt im Arbeitsalltag anwenden.
- Durch Ihre Rückmeldungen auf den Praxisauftrag lernen sie einzuschätzen, was Standards für eine gute Arbeit sind und ob ihre Umsetzungen diesen Erwartungen entsprechen.

Die Praxisaufträge sind ein einfaches Instrument, um die betriebliche Ausbildung zu steuern. Sie können die Aufgaben effizient an die/den Lernende/n delegieren und stellen somit sicher, dass alle betrieblichen Leistungsziele des Bildungsplans bearbeitet werden.

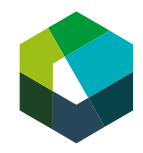

# <span id="page-4-0"></span>**3 Vorgehen: Wie arbeite ich mit Praxisaufträgen?**

- Schritt 1 Entnehmen Sie Ihrem betrieblichen Ausbildungsplan, wann Sie mit Ihrer/Ihrem Lernenden welchen Praxisauftrag durchführen.
- Schritt 2 Wählen Sie eine geeignete «Arbeitssituation», in der die/der Lernende den Praxisauftrag ausführen kann. Macht die/der Lernende eine Aufgabe zum ersten Mal, erklären Sie den Praxisauftrag gut.
- Schritt 3 Schätzen Sie ab, ob Sie die/den Lernende/n bei der Umsetzung unterstützen müssen. Allenfalls starten Sie die Umsetzung mit einer kurzen Instruktion.
- Schritt 4 Bestimmen Sie gemeinsam mit der/dem Lernenden den Abgabezeitpunkt.
- Schritt 5 Begleiten Sie die Lernenden. Fordern Sie sie auf, Sie bei Bedarf um Hilfe zu fragen. Und die Umsetzung in ihrer Online-Lerndokumentation abzubilden.
- Schritt 6 Geben Sie auf die Umsetzung und die Dokumentation der/des Lernenden eine Rückmeldung. So wissen sie, was gut gelungen ist und was das nächste Mal besser gemacht werden kann.
- Schritt 7 Vergeben Sie den Praxisauftrag bei Bedarf erneut.

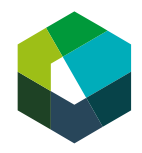

## <span id="page-5-0"></span>**4 Achtung: Was gibt es zu beachten?**

- − Beachten Sie die Leistungsfähigkeit Ihrer/Ihres Lernenden. Die Praxisaufträge sollten nicht unter-, aber auch nicht überfordern.
- − Die/der Lernende trägt die Verantwortung für die Umsetzung des Praxisauftrags. Sie unterstützen sie/ihn bei Bedarf.
- − Nehmen Sie sich Zeit für die Beurteilung der Leistung und die Besprechung mit der/dem Lernenden. Hier findet Kompetenzentwicklung statt.
- − Sollte es beim ersten Mal nicht klappen, sorgen Sie für eine weitere Umsetzungsmöglichkeit.

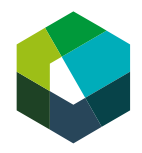

#### <span id="page-6-0"></span>**5 Beispiel**

Lernende setzen in ihrem Betrieb eine Reihe verschiedener Kommunikationsinhalte (z.B. Flyer, Webbeiträge und E-Mails) ein, um Kundinnen und Kunden über die Dienstleistungen und Produkte ihres Betriebs zu informieren. Dazu gehört auch, Informationen zu anstehenden Anlässen und Informationsveranstaltungen aufzubereiten.

Der Praxisauftrag «Marketing- und Kommunikationsaktivitäten umsetzen» leitet die Lernenden in diesem Arbeitskontext an. Anhand dieses Praxisauftrags können die Lernenden nämlich die Erstellung von Kommunikationsinhalten trainieren und entwickeln so ein Verständnis für die Gestaltung zielgruppengerechter und ansprechender Kommunikationsinhalte.

Die konkrete Aufgabenstellung entnehmen Sie bitte der nächsten Seite.

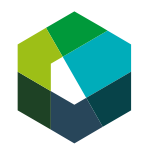

Der Praxisauftrag sieht so aus:

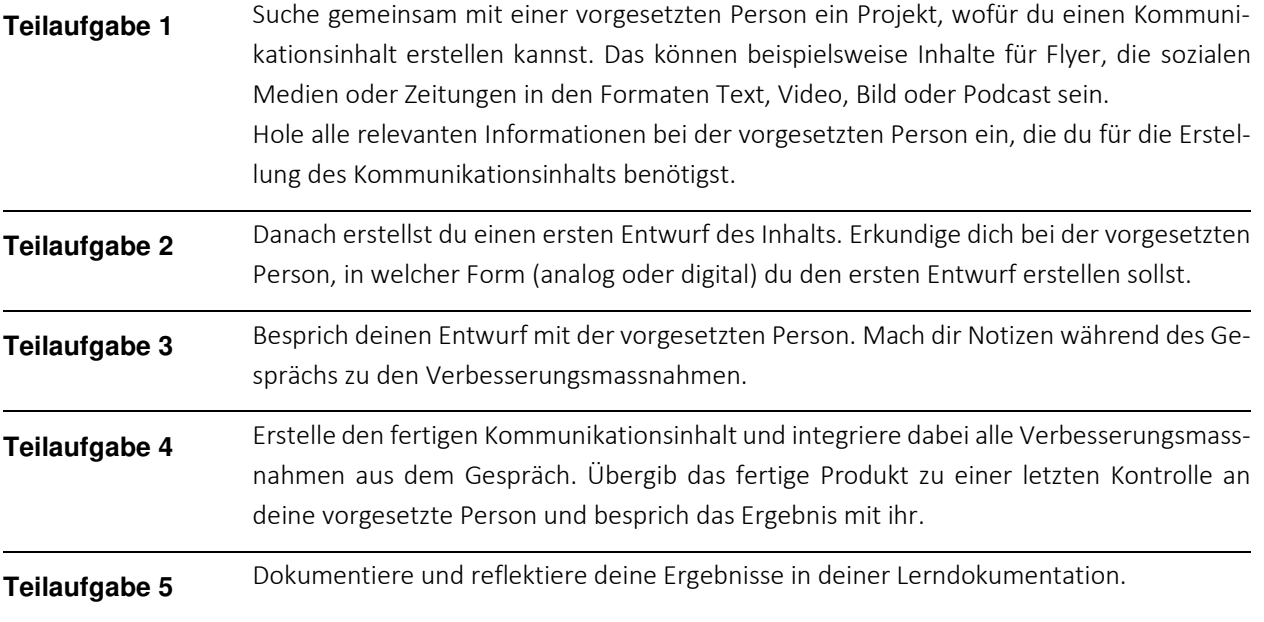